## 1. HOW TO POST from Entering the Subject to Entering the Feedback (CAUTION: Grade Issue)

This heading and the prior one are covered in the rubric to show you about points. The prior heading covers WHAT TO POST. **TIP:** Keep these directions **open** when you do the tasks. **CAUTION:** All of these actions are part of the grade.

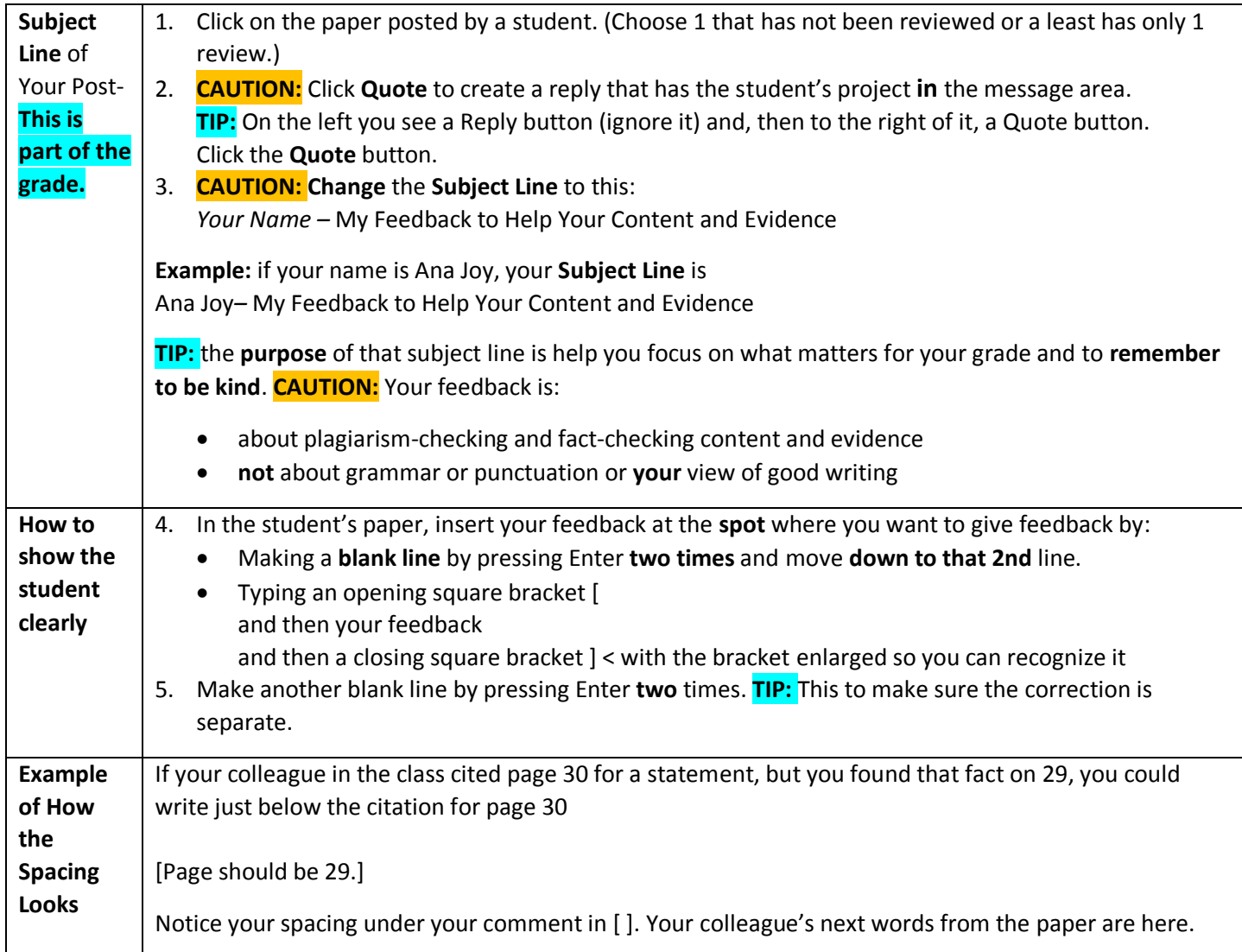

## Examples of Errors That Students Frequently Need to Point Out

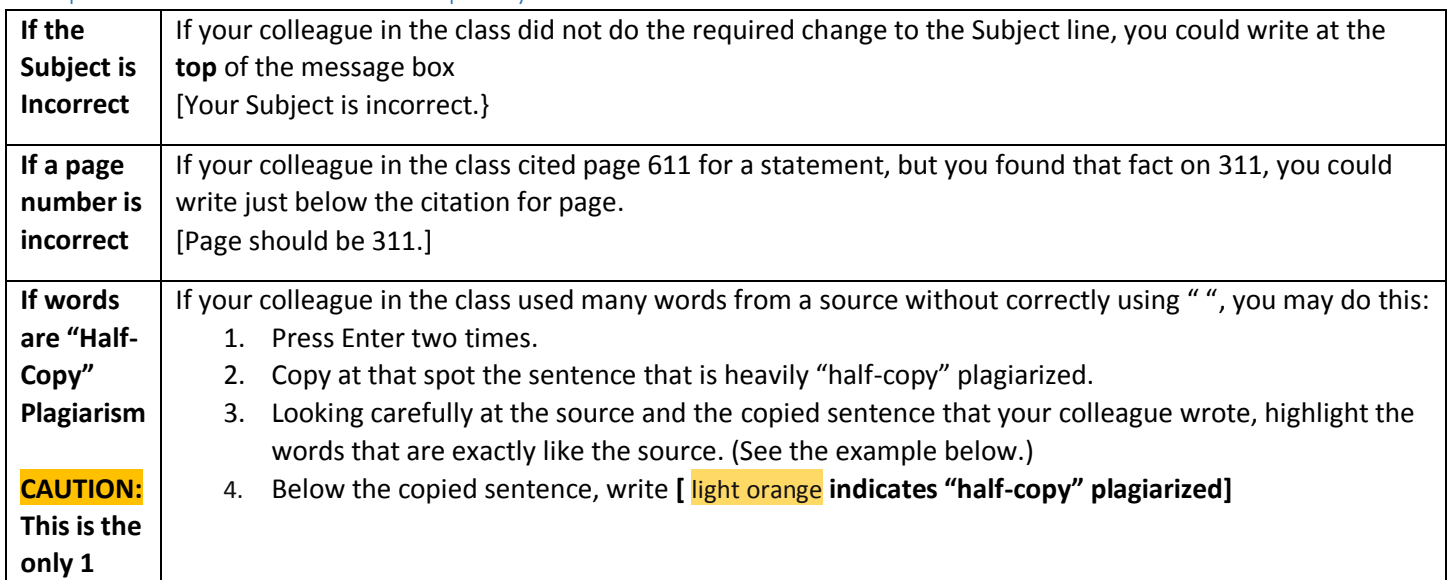

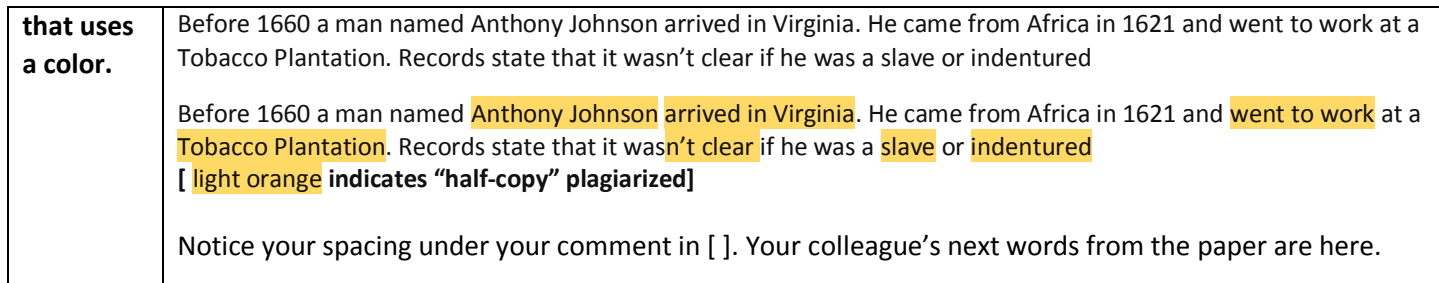

Copyright C. J. Bibus, Ed.D. 2003-2021

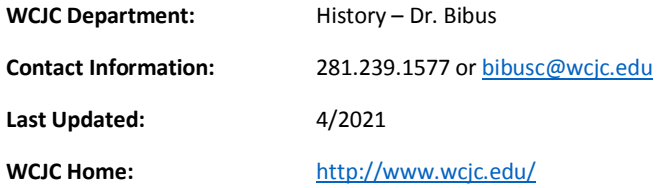